# Overview and Implementation for Basic Longitudinal Data Analysis **David Rogosa Stanford University**

rag@leland.stanford.edu http://www-leland.stanford.edu/~rag/ presentation materials at http://tsg.stanford.edu/~rag/cresst/

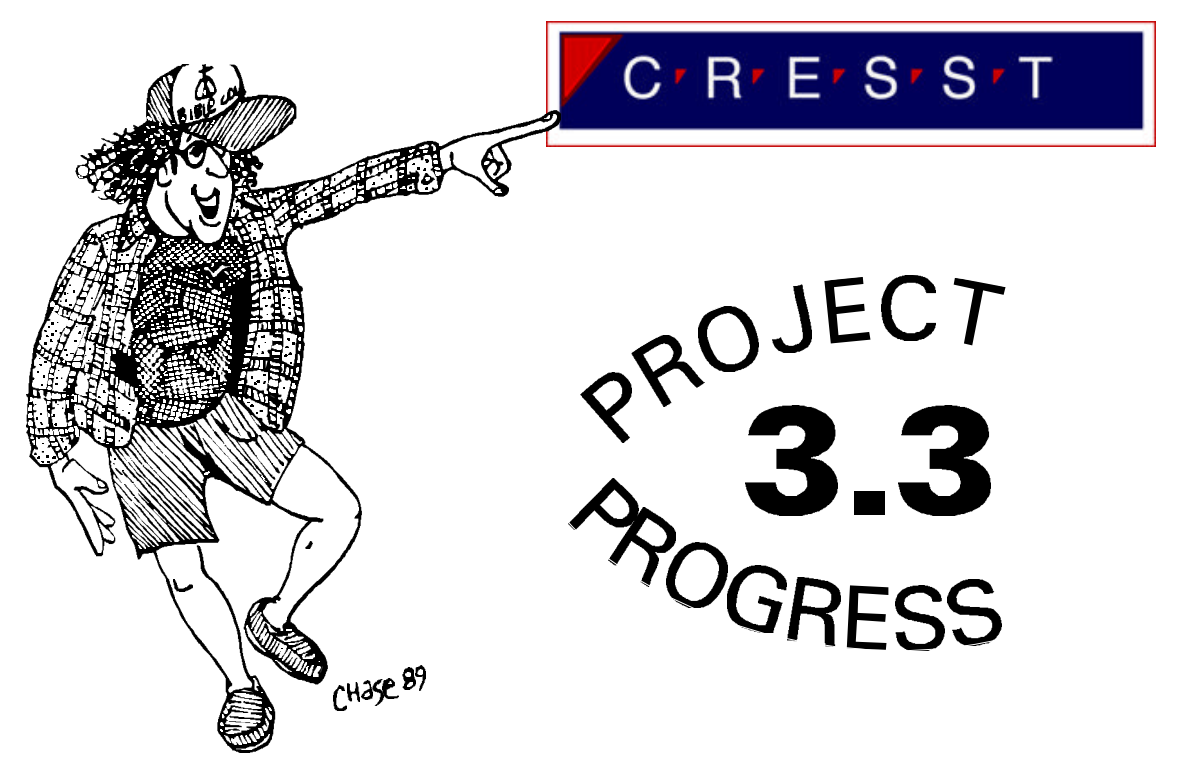

CRESST TFQ, September 6, 1997

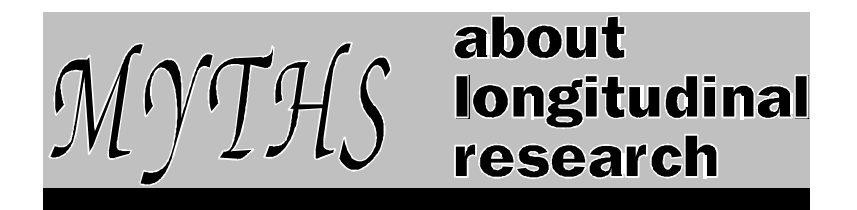

Rogosa, D. R.

Myths about longitudinal research. Presented at the Stanford-Berkeley Colloquium on Quantitative Methods in Behavioral Science, U.C. Berkeley, May 1983.

- Rogosa, D. R. (1988). Myths about longitudinal research. In *Methodological issues in aging research,* K. W. Schaie, R. T. Campbell, W. M. Meredith, and S. C. Rawlings, Eds. New York, Springer Publishing Company, 171-209.
- Rogosa, D. R. (1995). Myths and methods: "Myths about longitudinal research," plus supplemental questions. In The analysis of change, J. M. Gottman, Ed. Hillsdale, New Jersey: Lawrence Erlbaum Associates, 3-65.
	- **1.** Two Observations a longitudinal study make.
	- **2.** The difference score is intrinsically unreliable and unfair
	- **3.** You can determine from the correlation matrix for the longitudinal data whether or not you are measuring the same thing over time
	- **4.** The correlation between change and initial status is: (a) *negative;* (b) *zero;* (c) *positive;* (d) *all of the above.*
	- **5.** You can't avoid regression toward the mean
	- **6.** Residual change cures what ails the difference score
	- **7.** Analyses of covariance matrices inform about change
		- **7.1** Path analysis informs about change
		- **7.2** Structural regression models inform about change
		- **7.3** Simplex models describe most longitudinal data
	- **8.** Stability coefficients estimate:
		- (a) *the consistency over time of an individual;*
		- (b) *the consistency over time of an average individual;*
		- (c) *the consistency over time of individual differences;*
		- (d) *none of the above;* (e) *some of the above.*
	- **9.** Casual analyses support causal inferences about reciprocal effects

## OLD BUSINESS

Conditional versus Unconditional Analyses (Goldstein, Plewis...) [*UK Reading example*]

# Longitudinal Data Examples **Individual Change Analyses**

output sheets and data listings for some of the following examples: Textbook Examples

**Dental** From: lme and nlme: Mixed-effects Methods and Classes for S and S-plus Jose C. Pinheiro, Douglas M. Bates. From an orthodontic study presented in Potthoff and Roy (1964). Four measurements of the distance (in millimeters) from the center of the pituitary to the pteryomaxillary fissure made at ages 8, 10, 12, and 14 years on 16 boys and 11 girls (gender used as exogenous W). **Ramus** 4 longitudinal observations on each of 20 cases. The measurement is the height of the mandibular ramus bone (in mm) for boys each measured at 8, 8.5, 9, 9.5 years of age. used by a number of authors, can be found in Table 4.1 of Goldstein (1979) **Rat Rat weight data, from 1989 HLM manual.** The rat data consist of 10 individuals, with weight measurements (*Y*) at 5 occasions (weeks 0,1,2,3,4) and a background measure (*W*), the mother's weight

# Education Data Examples

**WISC** 4 observations, Wechsler Intelligence Scale for Children,Performance Scale, 86 children (times: begin first, end first, third, fifth grades). Gender W (Osborne).

**NC Fem** North Carolina Achievement Data (see Williamson, Applebaum, Epanchin, 1991). These education data are eight yearly observations on achievement test scores in math (Y), for 277 females each followed from grade 1 to grade 8, with a verbal ability background measure (W)

Canonical Artificial Examples (known structure) *Structure and Parameter Values for Artificial Data on p.6* **ArtN200** used in Rogosa Saner 1995, both full data and Y-missing versions: 5 waves on each of 200 individuals, with observation times {0,1,2,3,4}, and with an exogenous variable *W* for each individual. **Smearmiss.** Artificial longitudinal data with known structure. Five observations (about 16% missing) on each of 100 individuals, with times of observation varying over individuals, and with an exogenous measure *W*

## **Data Structures.**

First five examples (Textbook, Education) have the simplest structure, no missing data, and "synchronous"--i.e., all individual measures at same times. In practice, data are missing; different observation times across individuals. Timepath97 estimation procedures for the general case.

For looking at Timepath97 and other estimation approaches, a simple 2x2

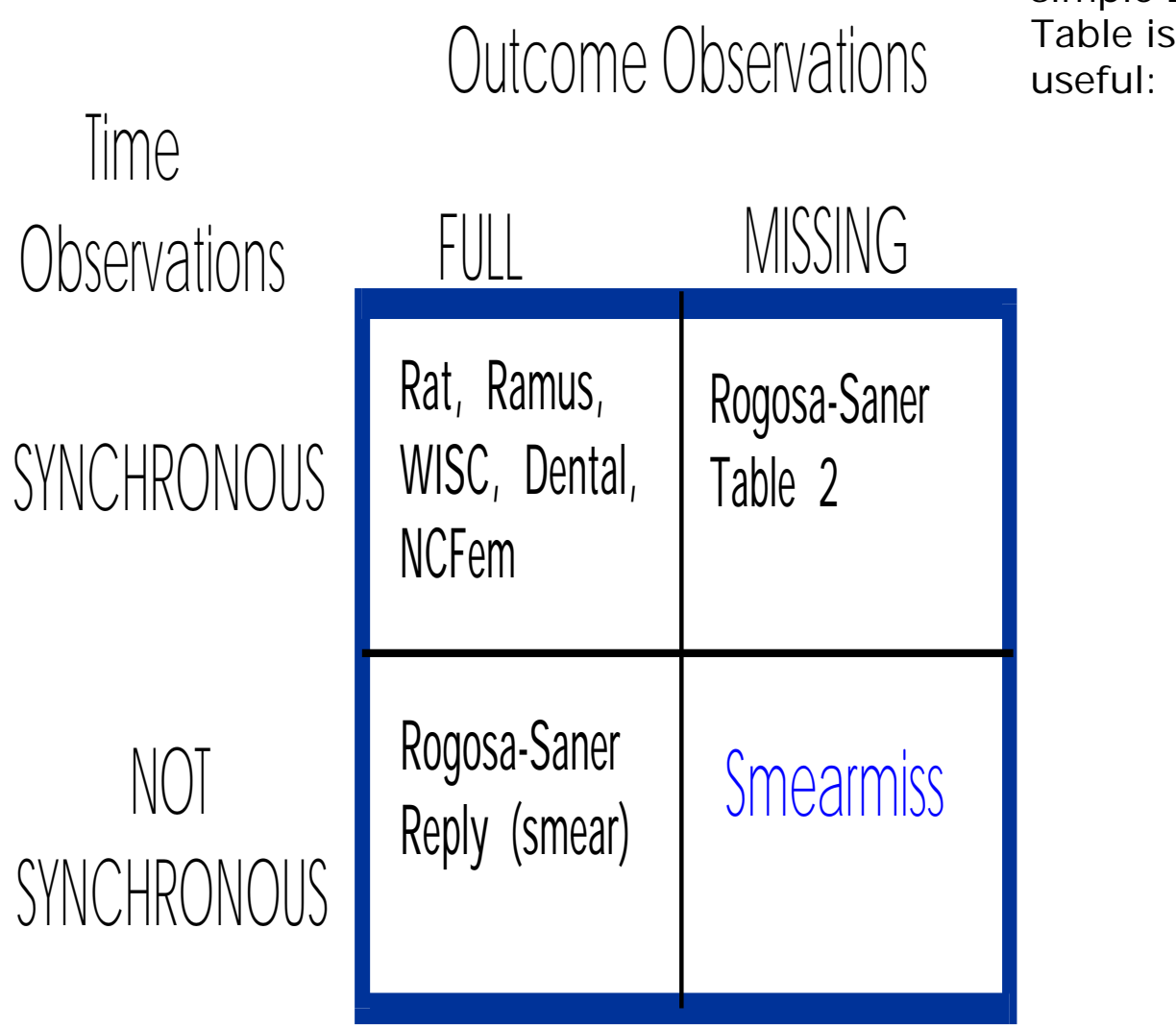

**Estimation:** Full-Synchronous– closed-form mle; lisrel; OLS exact Missing-NonSynchronous– mixed model (SAS PROC MIXED, S-plus lme, HLM); OLS approximate.

#### **Models for Collections of Growth Curves**

*Straight-line Growth Curve Formulation.*

attribute n, which exhibits systematic change over time. For individual p, growth curve in  $\eta$  is  $\eta_\text{p}(\mathfrak{t})$ .

$$
\eta_p(t) = \eta_p(0) + \theta_p t
$$

Note: Rewrite using the centering parameter  $t^{\circ}$ ;  $\theta$  and  $\eta(t^{\circ})$  are uncorrelated over the population of individuals  $t^{\circ}$  = - $\sigma_{\eta(0)\theta}^{\ }/\sigma_{\theta}^{2}$  $\theta$ 

$$
\eta_{\text{p}}(t) = \eta_{\text{p}}(t^{\circ}) + \theta_{\text{p}}(t - t^{\circ}) \quad .
$$

Constant rate of change  $\theta_{\rm p}$  -- first two moments  $\mu_{\rm \theta}$   $\rm \sigma_{\theta}^2$ 2<br>θ

1 2 3 4 5 6 7 60 80 100 120 Shown below 15 straight-line growth curves Straight-line Growth corresponding to pop. parameters t<sup>o</sup> = 2;  $\sigma_{\theta}^2$  = 5.333;  $\sigma_{n(t^o)}^2$  = 48;  $\theta \sim U[1, 9]$ ,  $\eta(t^o) \sim U[38, 62]$ . correlations  $\frac{2}{n(t^{\circ})} = 48$ ; among  $\eta(t)$  for observation times  $\rho_{\eta(1)\eta(4)} = .614$ ,  $\rho_{\eta(1)\eta(6)} = .316$ ,  $\rho_{\eta(4)\eta(6)} =$ .943. *Observables.* oversimplified version-- observable Y is an imperfectly measured  $\eta$ , relation between  $Y$  and  $\eta$  is simple classical test theory model:  $Y_p(t_i) = \eta_p(t_i) + \epsilon_i$ For *Y*, with  $var(\epsilon) = 5$ , the pop. correlations are  $\rho_{Y(1)Y(4)} = .567$ ,  $\rho_{Y(1)Y(6)} =$ .297,  $\rho_{Y(4)Y(6)} = .894$ .

For systematic individual differences in growth (i.e. correlates of change) exogenous characteristic W.

Conditional expectation  $E(\theta|W) = \mu_{\theta} + \beta_{\theta W} (W - \mu_{W})$  . With no measured exogenous variable, this between-unit model is E(θ|W) =  $\mu_{\scriptscriptstyle{\theta}}$  .

#### **Alternative: exponential growth to an asymptote**

Exponential growth curve with asymptote  $\lambda_p^+$  and curvature  $\delta$ 

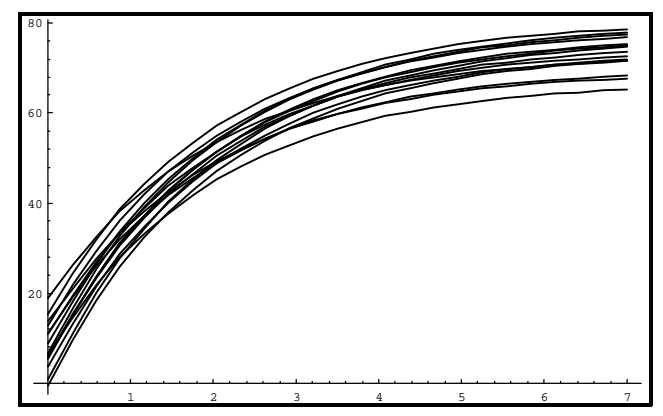

$$
\eta_p(t) = \lambda_p - (\lambda_p - \eta_p(0)) \exp(-\delta t)
$$

Figure shows a collection of 15 exponential growth curves

exogenous variable *W* could be linked with both  $\lambda_p$  and  $\eta_p$  (*t<sup>o</sup>*).

#### *Technical specifications for Artificial Data Structure.*

The unobserved  $\eta_p(t_i)$  follow the straight-line growth model,  $\theta$ ~N(5, 5);  $\eta(0)$ ~N(44, 52);  $\eta(1)$ ~N(49,47);  $\eta(2)$ ~N(54,52);  $\eta(3)$ ~N(59,67);  $\eta(4)$ -N(64,92); an exogenous measure W : W-N(10,4); with the observables Y including the measurement error  $\varepsilon$ :  $\varepsilon \sim N(0,12)$ . Model parameter values for the artificial data are  $t^{\circ} = 1$ ;  $\sigma_{\theta}^{2}$  $\sigma_{\theta}^2$  = 5.0;  $\sigma_{\eta(t^0)}^2$  = 47 (yielding  $\kappa = 3.066$ );  $\rho_{w0} = .60$ ;  $\rho_{w0(1)} = .60$ ; for  $\theta \sim N(5, 5)$ ,  $\eta(t^{\circ}) \sim N(49, 5)$ 47),  $W \sim N(10, 4)$ ,  $\varepsilon \sim N(0, 12)$ 

#### **Values of parameters of interest.**

For examining the performance of the data analysis procedures we have population values determined as:

a. rate  $\mu_{\theta} = 5.0 \quad \sigma_{\theta}^2$  $\theta_{\theta}^2 = 5.0$   $\rho(\hat{\theta}) = .806$ .

- b. Correlation between change and initial status.  $\rho_{\eta(0)\theta}$  is -.310
- c. Regression for exogenous variable,  $\beta_{\theta W}$  = .671).

Potential observables Y at the observation times  $t_i = \{0, 1, 2, 3, 4\}$  have population reliabilities {.813, .797, .813, .848, .885}

The upper triangle of the population correlation matrix for the  $\eta(t_i)$  at the observation times  $t_i = \{0, 1, 2, 3, 4\}$  is

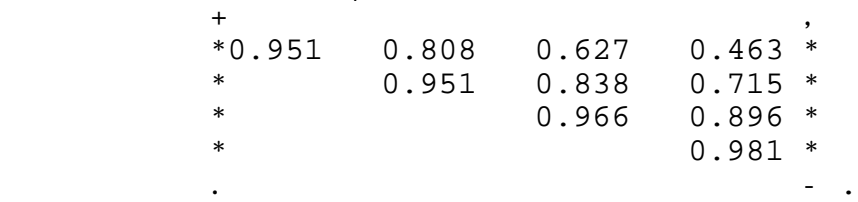

### **longitudinal research questions and parameters of interest**

for present purposes, analysis of individual change methods address the first three questions on my standard listing of research questions

 *1. Individual and Group Growth.* Description of the form and amount of change, estimation of the individual (or group) growth curve,

heterogeneity (individual differences) in the individual growth curves, and the statistical and psychometric properties of these estimates.

Parameters: f( $\theta$ ; t),  $\mu_{\theta}$   $\sigma_{\theta}^{2}$  $\frac{2}{\theta}$   $\rho(\stackrel{\wedge}{\theta})$ )  $\rho_{\eta(t_j)\theta}$ 

 *2. Correlates and Predictors of Change.* systematic individual differences in growth e.g., "What kind of persons learn (grow) fastest?". **Parameters:**  $\rho_{\text{AW}}$   $\beta_{\text{AW}}$ 

 *3. Stability over Time.* Questions about temporal stability fall into two broad headings--*Is an individual consistent over time? and Are individual differences consistent over time?* (Rogosa, Willett, Floden 1984) **.** For consistency of individual differences over time:

**Parameter:** Foulkes-Davis  $\gamma$  = Pr(two growth curves do not intersect) *"tracking"* if index > .50 (significantly)

*Common Claims:* (empirical and metaphysical)

\*everyone changes at the same rate (people interchangable)

\*change can't be measured reliably/accurately

\*correlation of change and initial status is negative; regression toward mean pertains etc

Additional research questions

- **4.** Comparing Experimental Groups.
- *5. Comparing Nonexperimental Groups.* (note: Dental, Wisc compare intact groups via W code)
- *6. Analysis of Reciprocal Effects.*
- *7. Growth in Multiple Measures.*

**Theme for the day** (and for the decades): Questions 1-3 addressed by growth-curve approach to the basic individual change problem. This approach of modeling individual trajectories builds up to more complex settings such as-- group comparisons, hierarchical data structures, non-constant rate-of-change modelling etc.

#### **Data Analysis and Parameter Estimation**

#### *Precursor: Descriptive Growth Curve Analyses*

*SFYS:* fit Y on t regressions, describe resulting  $\hat{\theta}$  $_{p}$  , fit  $\hat{\theta}$ *p* on W regr, Examples: WISC, frames 1-4; Ramus, frames 1-3; SmearMiss, frames 1-3. Even non-synchronous data, get variance comps and derived quants by approx method-of-moments (Rogosa-Saner 1995); works surprisingly well.

#### **Maximum Likelihood estimation for parameters**

Special, simple case; Complete, Synchronous Data. ml estimation equations for full data in closed form (Blomqvist 1977)  $\boldsymbol{\mathsf{example}}$  estimation of var(theta)  $\sigma_{\boldsymbol{\mathsf{H}}}^2$  $\theta$ *MSR<sub>p</sub>* mean squared residual for OLS fit individual  $p$ ;  $\hat{\sigma}^2$  is Ave(*MSR<sub>p</sub>*). estimate for  $\sigma_{\theta}^2$  $\hat{\sigma}_{\theta}^2$  :  $\hat{\sigma}_{\theta}^2$  $\frac{2}{\theta}$  = SS( $\hat{\theta}$ <sub>*p*</sub>)/"n" - ô<sup>2</sup>/SSt , reliability estimate for  $\hat{\theta}$  $\hat{\rho}$ :  $\hat{\rho}(\hat{\theta})$  =  $\hat{\sigma}_{\theta}^2$  /SS( $\hat{\theta}_{p}$  )/"n"

*General strategy:* get elements of 2x2 est. covariance matrix of θ and  $\eta(0)$  for full or incomplete data. Common to **All programs** (LISREL HLM Tp ) Tp: further substitute for derived quantities. Also, fixed effects from separate run with W (when exists)–OLS equiv

*properties of mle: bias, precision:* Is reml best? *bias and mean-square-error* : compare ML and REML mle and reml simulation (50,000); complete synchronous data

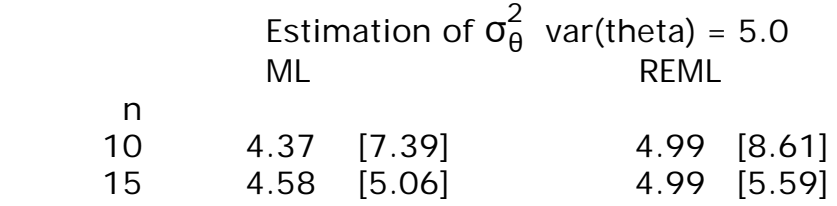

MAJOR MESSAGES

**1.** OLS equivalences for fixed effects; Method-of-moments match for random effects

**2.** 2x2 covariance matrix ( $\eta_{\text{p}}$ (0)  $\theta_{\text{p}}$  )-- elements  $\sigma_{\theta}^2$  $\sigma^2_{\eta(0)}$   $\sigma_{\eta(0)\theta}$  –starting point for growth statistics

**3.** uncertainty, via s.e. and CI, reporting essential–for small (or medium) n, BCa intervals vs standard

| $n_{\rho}$ (t) = $n_{\rho}$ (0) + $\theta_{\rho}$ t | $\text{Data } Y_{\rho}$ = $n_{\rho}$ ( $t_{\rho}$ ) + $\epsilon_{\rho}$ ) |                     |
|-----------------------------------------------------|---------------------------------------------------------------------------|---------------------|
| $n_{\rho}$ (t) = $n_{\rho}$ (s) = 0                 |                                                                           |                     |
| $n_{\rho}$ (t) = $\theta_{\rho}$                    | $\text{Standard times } 5$ ... $\theta_{\rho}$                            |                     |
| $\text{Area of the zeros } 9$ = $n_{\rho}$          | $\text{Random}$ $\text{Fixed}$                                            |                     |
| $\text{Figure 1: } P_{\rho}$ = $\text{Area of } 9$  |                                                                           |                     |
| $\text{Area of the first 100}$                      | $\text{Normal form}$                                                      | $\text{Area of } 9$ |
| $\text{Area of the first 100}$                      | $\text{Area of the second 100}$                                           |                     |
| $\text{Area of the second 100}$                     | $\text{Area of the second 1000}$                                          |                     |
| $\text{Area of the second 1000}$                    | $\text{Area of the second 1000}$                                          |                     |
| $\text{Area of the second 1000}$                    | $\text{Area of the second 1000}$                                          |                     |
| $\text{Area of the second 1000}$                    | $\text{Area of the second 1000}$                                          |                     |
| $\text{Area of the second 1000}$                    | $\text{Area of the second 1000}$                                          |                     |
| $\text{Area of the second 1000}$                    | $\text{Area of the second 1000}$                                          |                     |
| $\text{Area of the second 200}$                     | $\text{values of the second 2000}$                                        |                     |
| $\text{Area of the second$                          |                                                                           |                     |

Rogosa January 30 Page 7

Rogosa September 6 Page 9

From Growth Curves to Mixed(Random)-Effects Models

**With W**  
\n
$$
F(xcd)
$$
  
\n $E(nplw) = Mnp + f^2new(w - Au)$   
\n $P(w) = E(n|w)$   
\n $F(0|w) = M_{0} + f^2new(w - Au)$   
\n $\Rightarrow M_{0} + f^2ew(w - Au)$   
\n $\Rightarrow Y = X\beta + Z + \epsilon$   
\n $F(xcd)$   
\n $2T_{0}x + \epsilon$   
\n $F(xcd)$   
\n $F(xcd)$   
\n $F(xcd)$   
\n $F(xcd)$   
\n $F(xcd)$   
\n $F(xcd)$   
\n $F(xcd)$   
\n $F(xcd)$   
\n $F(xcd)$   
\n $F(xcd)$   
\n $F(xcd)$   
\n $F(xcd)$   
\n $F(xcd)$   
\n $F(xcd)$   
\n $F(xcd)$   
\n $F(xcd)$   
\n $F(xcd)$   
\n $F(xcd)$   
\n $F(xcd)$   
\n $F(xcd)$   
\n $F(xcd)$   
\n $F(xcd)$   
\n $F(xcd)$   
\n $F(xcd)$   
\n $F(xcd)$   
\n $F(xcd)$   
\n $F(xcd)$   
\n $F(xcd)$   
\n $F(xcd)$   
\n $F(xcd)$   
\n $F(xcd)$   
\n $F(xcd)$   
\n $F(xcd)$   
\n $F(xcd)$   
\n $F(xcd)$   
\n $F(xcd)$   
\n $F(xcd)$   
\n $F(xcd)$   
\n $F(xcd)$   
\n $F(xcd)$   
\n $F(xcd)$   
\n $F(xcd)$   
\n $F(xcd)$   
\n $F(xcd)$   
\n $F(xcd)$   
\n $F(xcd)$   
\n $F(xcd)$   
\n $F(xcd)$   
\n $F(xcd)$   
\n $F(xcd)$   
\n $F(xcd)$   
\n $F(xcd)$   
\n $F(xcd)$   
\n $F(xcd)$   
\n $F(xcd)$ <

Rogosa September 6 Page 10

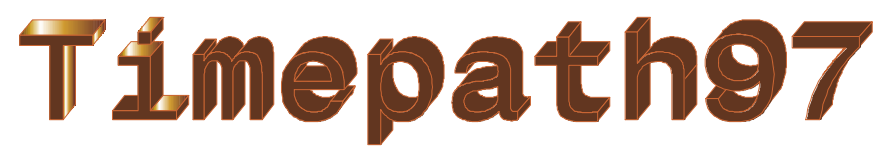

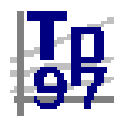

#### **A dissemination project**

**Timepath97–**parameter estimation

\*obtain estimates for growth curve quantities of interest from solutions (using Make, ODS facility for 6.11+) estimated covariance parameters give  $t^{\circ}$ ,  $\kappa$ , variances and derived quantities (see page 12) etc;

\*embed in jackboot.sas to obtain BCa confidence intervals for derived quantities (link to jackboot and docs on Timepath97 Web page)

#### **Implementation of Estimation using SAS- PROC MIXED**

(thanks to Neil Timm, Univ Pitt. & Russ Wolfinger, SAS Inc) REML , ML etc available. (REML matches other E-M programs, e.g SmearMiss via HLM).

S-plus Alternative: lme-- Pinheiro & Bates, or further with nlme http://netlib.bell-labs.com/cm/ms/departments/sia/project/nlme/index.html

put data in column form [ID, Y, t, W] Run PROC MIXED without and with W to obtain core quantities for parameter estimation

From no-W run obtain Covariance Parameter Matrix (G);

/\* Proc mixed run \*/ proc mixed data=yt; class case; model  $y = time / si$  random int time / type=un sub=case gcorr; make 'CovParms' out=untot; make 'SolutionF' out=solfout; %bystmt; run;

fixed effects solution vector gives relations with W

```
proc mixed data=yt;
   class case;
  model y = time W time*w / sirandom int time / type=un sub=case gcorr;
   make 'SolutionF' out=solfout;
   %bystmt;
 run;
```
**Raw SAS**--- frames 7,8 NCFem; frame 7 Ramus; frames 7,8 Smearmiss;

#### What to do with covariance matrix ( $\eta_p(0)$   $\theta_p$  ) ?

Timepath97 Output, in each data example, constructed from SAS (reml or ml) core estimates

 **Extensions using properties of collections of growth curves** To estimate growth-curve quantities of interest, substitute core estimates into relations among moments: selected given below *variance*

$$
\sigma_{\eta(t)}^2 = \sigma_{\eta(t^0)}^2 + ((t - t^0)/\kappa)^2 \sigma_{\eta(t^0)}^2
$$

*covariance* (also yields correlation, using above)

$$
\sigma_{\eta(t_1)\eta(t_2)} = \sigma_{\eta(t^0)}^2 + (t_1 - t^0)(t_2 - t^0)\sigma_{\theta}^2
$$

*correlation between change and status*

$$
\rho_{\eta(t)\theta} = \frac{(t - t^0)}{[\kappa^2 + (t - t^0)^2]^{1/2}}
$$

*correlation between exogenous variable, W and status*

$$
\rho_{W\eta(t)} = \frac{(t - t^{\circ})\rho_{W\theta} + \kappa \rho_{W\eta(t^{\circ})}}{[\kappa^{2} + (t - t^{\circ})^{2}]^{1/2}}
$$

**ASSESSMENTS OF STABILITY:** index of tracking Foulkes and Davis (1981): *"tracking"* if index > .50 (significantly)

Estimation. Fit individual trajectories (straight-line or polynomial etc). For each individual compute the proportion of other trajectories not crossed. Point estimate is the average over individuals of these proportions. F-D p.441 use standard deviation of individual estimates divided by Sqrt[n] as the standard error and construct normal theory CI.

Bootstrap results array, in each data example, constructed by reformatting output from jackboot.sas. Choose quantities to bootstrap... Examples: SmearMiss parameter est.; Ramus frame 6.

#### **Timepath97 Output** *Section 1– Descriptive analyses of growth rates.*

#### Individual OLS Fits:

individual fits of a straight-line growth curve (the regression of *Y* on *t* for each *p*) by ordinary least-squares.

Cross-sectional Description: For *synchronous* data sets OLS Fits: Descriptive Statistics:

comparisons of rates of change across individuals. Stem-and-leaf diagrams and accompanying boxplots for RATE (Empirical rate) INIT\_LVL (Fitted Initial Level) **W** (Exogenous Variable).

OLS Fitted Values for Anchor Times

Rate and Fitted Initial Level: Scatter plot of RATE vs INIT\_LVL OLS Theta-hat on W Regression: When W is present, OLS regression and corresponding scatterplot is given–provides graphical diagnostic and shows correspondence (both point estimate and standard error) with fixed-effects estimates from mixed-model estimation (exact match for complete synchronous data)

OLS Fitted Initial Level on W Regression: When W is present, OLS regression is given–provides graphical diagnostic and shows correspondence (both point estimate and standard error) with fixed-effects estimates from mixed-model estimation (exact match for complete synchronous data)

#### *Section 2– Parameter Estimates*

Parameter Estimates collection of estimates based on the growth curve model First parameters listed are "typical" rates of change  $\mu_{\theta}$  or median( $\theta$ ), and a measure of heterogeneity  $\sigma_0^2$  $^2_{\rm \theta}$  , the variance of the  $\rm \theta_{\it p}$  . Then estimate of the reliability  $\rho(\hat{\theta})$ . For each of the stated anchor times, the quantities estimated are:  $\sigma_{\eta(t)}^2$   $\rho_{\eta(t)\theta}$   $\beta_{\theta\eta(t)}$  and Reliability Y(t).

Using the chosen anchor time point, estimate of  $\rho_{\eta(t_{\vec{p}}\theta)}$ ;

The index of tracking  $\gamma$  (Foulkes & Davis 1981);

Systematic individual differences in growth  $\rho_{0W}$  or by  $\beta_{0W}$ ;

# *Section 3–Inference using Bootstrap Resampling*

Bootstrap Confidence Intervals

```
Bootstrap estimation is provided for the following parameters
```

```
\mu_{\theta} Mean(Rate);\text{Median}(\theta); \sigma_{\theta}^2\frac{2}{\theta} var(Rate); \rho(\stackrel{\bullet}{\theta}) rel(Rate);
\rho_{\eta(t_{I})\theta}Corr(Rate, Initial status); \beta_{AW} Beta(Rate, W)
\beta_{\eta(t)}Beta(TL), W)
```
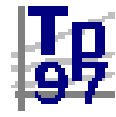

#### Notes on Data Analysis Examples

OLS equivs for ramus, artN200 (see auxiliary sheet) approx smear Fixed Effects Smearmiss output **SAS Solution for Fixed Effects** Effect Estimate Std Error t Pr > |t| INTERCEPT 30.47409042 3.83950806 7.94 0.0001 TIME -0.92464420 1.18313096 -0.78 0.4364 W 1.29057304 0.37026530 3.49 0.0006<br>TIME\*W 0.60101799 0.11408524 5.27 0.0001 TIME\*W 0.60101799 0.11408524 5.27 0.0001 ============================================ **OLS output in Timepath97** Simple OLS Theta-hat on W Regression Parameter Standard T for H0: Variable Estimate Error Parameter=0 Prob > |T| INTERCEP -0.901105 1.16435047 -0.774 0.4408 W 0.594518 0.11248947 5.285 0.0001 Simple OLS Fitted Initial Level on W Regression Parameter Standard T for H0: Variable Estimate Error Parameter=0 Prob > |T| INTERCEP 30.601655 3.80705611 8.038 0.0001 W 1.286608 0.36780483 3.498 0.0007 Bootstrap output in Timepath97 (on auxiliary sheet) **Importance of Standard errors** small n, estimation imprecise (most often). advantages of BCa (or ABC) intervals RAT ( $HLM$  n=10) **\* var(theta) \*** \$Desc: mle mean.boot se.boot se.SAS 10.53901 11.86508 7.613102 9.59 \$CI: 0.025 0.05 0.95 0.975 BCa 1.2796840 1.751531 27.27126 31.87409 **\* rel (thetahat) \*** \$Desc: mle mean.boot se.boot 0.534604 0.5142543 0.1724859 \$CI: 0.025 0.05 0.95 0.975 BCa 0.1255408 0.1753536 0.7408227 0.7660244 **\* corr trchange,initial status \*** \$Desc: mle mean.boot se.boot -0.1227116 -0.2241844 0.418065 \$CI: 0.025 0.05 0.95 0.975 BCa -0.7646482 -0.6387207 0.8164504 0.8859661 Dental (n=27) rel(Rate) in  $\{0, 8\}$ , Corr(Rate, Initial Status) in  $\{-4, 1.0\}$ Ramus (n=20) does better than Dental Other Lessons: Corr(Rate, Initial Status) can be positive and large.

examples: NCFem, WISC Change can be assessed accurately, reliably

#### Further Investigations

LISREL equivalence adventure–Joreskog vs Gauss? for Full, Synchronous data LISREL can be formulated (following roughly Willett-Sayer) to carry out a (reml) growth curve estimation. LISREL works almost as well as OLS. See attached model formulation and output (ver 8). In ArtN200 example results reasonable match reml estimates (except for s.e. of some fixed effects). Fit statistic?

Some extensions possible with LISREL that cannot be accomodated with other approaches.

AR(1) Excursion (with ArtN200)

1. AR(1) data construction for  $\eta_{\text{\tiny p}}(t_{\text{\tiny i}})$  from ArtN200 construction add AR(1)  $\text{\tiny \rho}$  =.3 errors  $\text{\tiny e} \sim$ N(0,12)

2. Effects of AR(1), SAS AR(1) Errors iid Errors Cov Parm Estimate Cov Parm Estimate UN(1,1) 62.74926568 UN(1,1) 55.11544454 UN(2,1) -6.75750327 UN(2,1) -3.80814129 UN(2,2) 5.33756422 UN(2,2) 4.39372614 Residual 8.72009620 Residual 11.90899971 UN(2,1) -6.75750327 UN(2,1)<br>
UN(2,2) 5.33756422 UN(2,2)<br>
Residual 8.72009620 Residual 1<br> **LISREL (MOdel MOd)** similar values to SAS AR(1) MAXIMUM MODIFICATION INDEX IS 9.86 FOR ELEMENT ( 5, 1) OF THETA-EPS 3. Amelioration–fitting AR(1) error structure SAS line for PROC MIXED  $\prime^*$  put in AR(1)  $\prime\prime$  repeated /type=AR(1) sub=case; UN(1,1) 60.16344992  $UN(2,1)$  -6.04826235 UN(2,2) 4.92409041 AR(1) 0.24049755 Residual 11.05217550 LISREL more dicey to set up constraints–starting values problems,

better way to do AR(1)? Band diag works pretty well

#### Assorted References

Blomqvist, N. (1977). On the relation between change and initial value. *Journal of the American Statistical Association*, 72, 746-749.

Bryk, A.S. & Raudenbush, S. W. (1987). Application of hierarchical linear models to assessing change. *Psychological Bulletin*, **101**, 147-58

Bryk, A.S. & Raudenbush, S. W.(1992). Hierarchical linear models:

Applications and data analysis methods. Sage Publications:CA:Lnd.

Bryk, A.S, Raudenbush, S.W, Seltzer,M. Congdon,R.T (1989) An Introduction to HLM: Computer Program and User's guide.

Efron, B., & Tibshirani, R. J. (1993). *An introduction to the bootstrap*. New York: Chapman & Hall.

Fearn, T. (1975). A Bayesian approach to growth curves. *Biometrika, 62,*  89-100.

Foulkes, M.A. , & Davis,C.E. (1981) An index of tracking for longitudinal data. *Biometrics*,37, 439-446.

Hui, S. L., & Berger, J. O. (1983). Empirical Bayes estimation of rates in longitudinal studies. *Journal of the American Statistical Association , 78* , 753-760.

Laird, N.M., & Ware, J.H. (1982). Random-effects models for longitudinal data. *Biometrics* , 38, 963-974.

Goldstein, H. (1979). *The design and analysis of longitudinal studies*. London: Academic Press.

Rogosa, D. R. (1995). Myths and methods: "Myths about longitudinal research," plus supplemental questions. In The analysis of change, J. M. Gottman, Ed. Hillsdale, New Jersey: Lawrence Erlbaum Associates, 3-65. Rogosa, D. R., Brandt, D., & Zimowski, M. (1982). A growth curve approach to the measurement of change. *Psychological Bulletin, 92,* 726-748. Rogosa, D. R., Floden, R. E., & Willett, J. B. (1984). Assessing the stability of teacher behavior. *Journal of Educational Psychology, 76,* 1000-1027. Rogosa, D. R., and Saner, H. M. (1995). Longitudinal data analysis examples with random coefficient models. Journal of Educational and Behavioral Statistics, 20, 149-170. Also: Reply to Discussants, 234-238. Rogosa, D. R. & Willett, J. B. (1985a). Understanding correlates of change by modeling individual differences in growth. *Psychometrika*, *50*, 203-228.

Rogosa, D. R., & Willett, J. B. (1983). Comparing two indices of tracking. *Biometrics, 39,* 795-6.